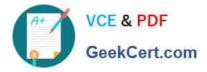

# C9510-319<sup>Q&As</sup>

IBM WebSphere Application Server Developer Tools V8.5 with Liberty Profile

## Pass IBM C9510-319 Exam with 100% Guarantee

Free Download Real Questions & Answers **PDF** and **VCE** file from:

https://www.geekcert.com/c9510-319.html

### 100% Passing Guarantee 100% Money Back Assurance

Following Questions and Answers are all new published by IBM Official Exam Center

Instant Download After Purchase

- 100% Money Back Guarantee
- 😳 365 Days Free Update
- 800,000+ Satisfied Customers

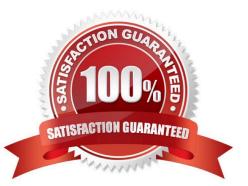

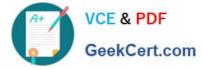

#### **QUESTION 1**

Which of the following methods are supported for sharing session information among the servers in a clustered environment?

- A. Directory persistence
- B. Cache-to-Cache session state replication
- C. Memory-to-Memory session state replication
- D. Database persistence
- E. File system persistence

Correct Answer: CD

#### **QUESTION 2**

Which IBM Rational Application Developer V7.5 tool can be used to validate the SOAP messages against WS-I standards?

- A. TCP/IP Monitor
- **B.** Profiling Monitor
- C. Web Services Explorer
- D. Universal Test Client (UTC)

Correct Answer: A

#### **QUESTION 3**

The manifest file of an OSGi application project contains the following headers:

Application-Content: BundleA;version=1.0.0,BundleB;version=1.0.0

Use-Bundle: BundleC;version=1.0.0

Which statement is true about the bundle content of this OSGi application?

A. BundleA,BundleBandBundleCare directly contained in the application.

B. BundleA,BundleBandBundleCare references to bundles that are hosted in an OSGibundle repository.

C. BundleAandBundleBare directly contained in the application whileBundleCis areference to a bundle that is hosted inan OSGi bundle repository.

D. BundleCis directly contained in the application whileBundleAandBundleBarereferences to bundles that are hosted inan OSGi bundle repository.

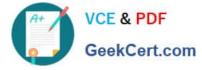

Correct Answer: C

#### **QUESTION 4**

According to WS-I Basic Profile (BP), which of the following encodings should be used to ensure interoperability?

- A. rpc/literal
- B. rpc/encoded
- C. doc/literal
- D. doc/encoded
- Correct Answer: AC

#### **QUESTION 5**

A developer has a Web service-enabled EnterpriseJavaBean Java archive (JAR) module within an EAR file.

Which of the following command line tools will add one or more router modules to the EAR file?

- A. Wsadmin
- B. Wsdeploy
- C. Ejbdeploy
- D. Endptenabler
- Correct Answer: D

Latest C9510-319 Dumps C9510-319 Practice Test

C9510-319 Braindumps